## **Marking scheme Computer studies 451 / 1**

Section a

- 1. Main Memory (RAM)
	- Input and output devices / ports
	- The processor
	- Secondary storage devices
	- Commonication device (Any 1 x  $\frac{1}{2}$  Marks)
- 2. a. It is an hardcopy output device. They are mainly used in the fields of Engineering and architecture for producing graphic output on papers
	- b. Flat bed plotter

- Drum plotter

- 3. i. Identify moving the text away from the margin i.e  $1<sup>st</sup>$  line, full indent, hanging indent
	- ii. Alignment refers to how text is lined up on the page relative to the right or centre of the page
	- iii. Footnote are few notes / text found at the beginning of a page
	- iv. End note are notes / text found at the bottom of a page
- 4. Expert systems
	- Natural language processing
	- Voice recognition
	- Voice synthesis
	- Robotics
- 5. COM ports are used for serial cables
	- LPT ports are used for parallel cables connection
- 6. Suitability of accumulating data
	- Response time
	- Cost of initial installation and operations
	- Ease of development and subsequent maintenance
- 7. Avoiding overcrowding of either machines or users in the room
	- Ensuring that the room Ras enough ventilation points like windows
	- Installing air conditioners
- 8. – Optical disks have larger storage area
	- Data stored in optical disks is more stable and permanent
	- Data stored in optical disks cannot be altered
- 9. i. Careful study of an information system by experts to establish all weaknesses in the system that could lead to security threats
	- ii. These are special files that keep a record (log) of events on the use of computers and resources of an information system.
	- iii. Combination of letters and characters that deter unauthorized users of computer form accessing data
	- iv. Combination of letters and characters that deter unauthorized users of computers from accessing data
- 10. Gas plasma
	- Electro luminiscet
	- Thin film transistors (TFT)
	- Liquid crystal displays
- 11. A process of generating personalized letter / documents by e.g letter with an existing data source such as address book.
- 12. Primary file (main document)
	- Secondary file (data soure)
	- Merged file (data source)
- 13. Processor speed
	- Memory capacity
	- Cost
	- Warranty
	- User needs
	- Upgradeability . compatibility
	- Portability
- 14. Sorting
	- Filtering
	- Forms
	- Total / subtotal function
- 15. Changing of text colour
	- Changing of font size
	- Changing of don't style
	- Alignment

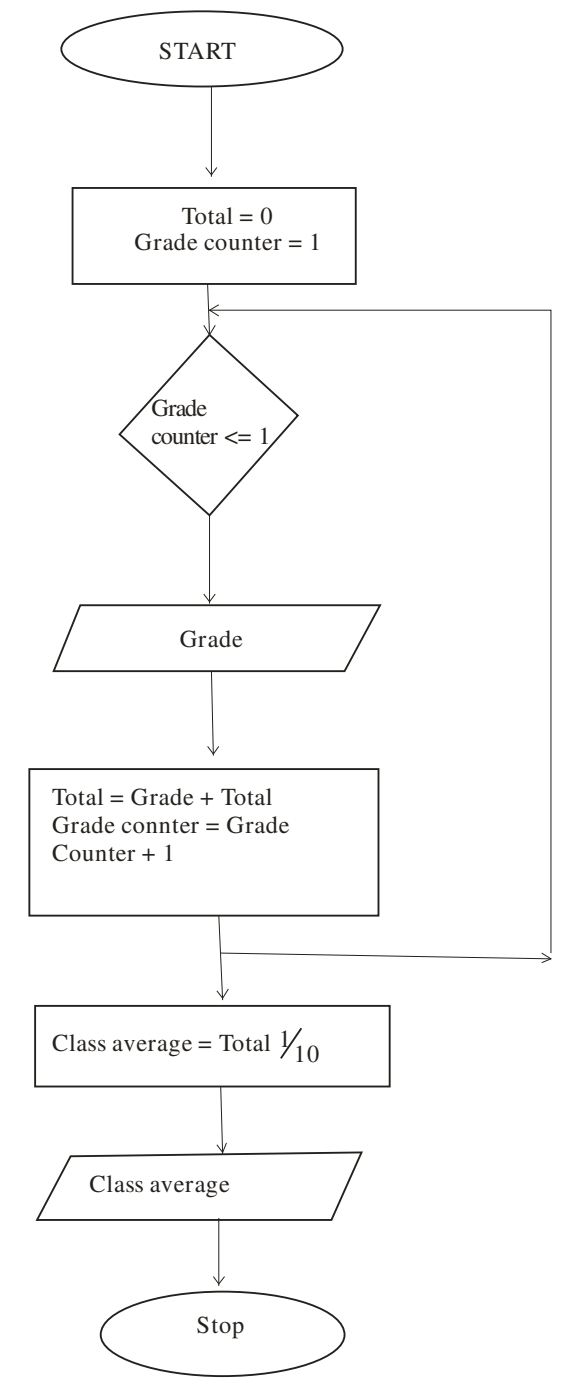

- b. Desk checking involves going through the program while still on paper before entering it in the program editor.
	- using debugging utilities
	- Using test data programmer carries data with errors to test whether the system will come to a halt
- $c. If$  ……………… then
	- If ……….. Then ……….Else
	- Nested if
	- Case selection
- d. Document is easier
- System maintenance is significantly easy
- testing is easier and more comprehensive
- Flexibility integration with other systems

- Easy to debug

17. a. 
$$
(2^0 \times 1) + (2^1 \times 1) + (2^{-1} \times 1) + (2^{-3} \times 1)
$$
  
= 2 + 1 + 0 + 0.25 + 0.125

 $= 3.375_{10}$ 

ii. 
$$
(2^0 \times 1) + (2^{-1} \times 1) + (2^{-1} \times 1) + (2^{-2} \times 1) + (2^{-4} \times 1)
$$
  
2 + 1 + 0.5 + 0 + 0.125 + 0.0625  
= 36.875<sub>10</sub>

- iii.  $(2^0x 1) + (2^1x 1) + (2^2x 1) + (2^2x 0) + (2^3x 1) + (2^4x 0) (2^5x 1)$  $4 + 2 + 1 + 0.5 + 0 + 0.125 + 0 + 0.03125$  $= 7.65625_{10}$ 
	- b. i. Back up data from external storage media
		- ii. Control access to data by enforcing security measures
		- iii. Design interface that minimize chances of invalid data entry
		- iv. Using deceives that capture data at source
	- c. i. One can reach many respondents easily
		- ii. Since they are filed and returned in privacy more responses are possible
		- iii. Saves analysts time during investigation especially where residents are geographically scattered
		- iv. Questions can be presented consistently to all respondents without biasness
		- v. Are best suited because no details as long or long answers required but only straight forward answers.
	- d. Recycle bin contains the already deleted files folders and can be restored if users need item
- 18. a. Has high bandwidth hence high carrying capacity
	- Its immune to electromagnetic interference
	- Cover large distance because of low attenuation
	- Very secured because of low untappable
	- b. Dynamic ram is slow while static is fast Dynamic needs refreshment while static doesn't need Dynamic looses its content while even if power is still on While static keeps content provided power is stillion
	- c. i. update updates data in a table ii. Append querry – adds data in a table from one or more labels iii. Make table querry – deletes specified records from one or more tables
	- d. Source program is a program code that the programmer enters in the program editor that is not yet translated into machine reachable form while the object os a program code that is in machine readable form
	- e. Distinguish between a mouse pointer and a insertion point. The insertion point is a blinking vertical bar indicating where the text will be inserted as you type. While the mouse pointer is an arrow or object inform of a picture that is used to pint on the task to be performed on application window
- 19. a. enforce regular changes of passwords
	- Have a minimum length of passwords
	- Carry out spot checks to ensure passwords are not written down and kept by the computer
	- Passwords should contain both letters and numbers
- Don't use same passwords on different comouters
- b. Input
	- Out put
	- Process / CPU
	- Quite simply input
- c. How to install, start and run the system
	- Interface i.e how the system appears when running
	- How to carry out various tasks
	- Error correction and troubleshooting guide
- e. Java script
	- Vb script
	- HTML
	- Hypertext processor
- 20. a. Questionnaires
	- Interviews
	- Observations
	- Note taking
	- Study of available recorded / documents
	- Tape recording
	- b. i. Process of transferring information from a remote computer to a local storage
		- ii. Tex or picture on an electronic document especially webpage, that causes other web pages to open when the link is chiched
		- iii. These are many applications that enable a person to access the internet
		- iv. Companies that offer internet services to end users
	- c. Sorting refers to arranging data in a pre-defineed order either ascending and descending while filtering is a quick and efficient method of d=finding and working with a subject of data within a list
	- d. i. A mail sent to many people indiscrimately
		- ii. A flat circular plate covered in magnetic which is able to store data on concentric tracks iii. Refers to a modem fixed on the motherboard.
	- f. Refers to windows icons mouse ad pointing devices found on graphical user interfaces